tisches Primärbündel P. St. der Röntgenstrahlung mitten einer Kugel gedachten Kristall, die einer Kristall, die eine Kristall, die eine Kristall, die eine Kristall, die eine Kristall, die eine Kristall, die eine Kristall, die eine Kristall, die eine Kristall, die eine Kr der um D. A. als senkrecht zu der um D. A. als seiner um D. A. als seiner E. als seiner D. A. als seiner D. A. P. St. stehenden Achse gedreht wird. Die Normale einer Neßebene  $\frac{6}{10}$  and  $\frac{10}{13}$  and  $\frac{10}{13}$   $\frac{10}{3}$   $\frac{10}{3}$   $\frac{10}{3}$   $\frac{10}{3}$   $\frac{10}{3}$   $\frac{10}{3}$ Reflexion findet in Stellungen mit erfüllter Gleichung  $s = s - s - s - s - s$  gehörigen Sekundärstrahlen  $\frac{3}{3}$   $\frac{3}{3}$   $\frac{3}{3}$   $\frac{3}{3}$   $\frac{3}{3}$   $\frac{3}{3}$   $\frac{3}{3}$   $\frac{3}{3}$   $\frac{3}{3}$   $\frac{3}{3}$   $\frac{3}{3}$   $\frac{3}{3}$ zweiten zur Drehause negen, neiem nur zwei  $\sigma$ ebene durch D. A. geht, so entstehen zwei Einstiche wie S" und S4. S" und S4. S" und S4. S" und S4. S" und S4. S" und S4. S" und S4. S" und S4. S" und S4. S" und S4. Dieselbe Ebene kann in mehreren Ordnungen reflektieren,  $\frac{1}{2}$   $\frac{2}{3}$   $\frac{3}{2}$   $\frac{3}{2}$   $\frac{1}{2}$   $\frac{4}{3}$   $\frac{5}{2}$   $\frac{5}{2}$   $\frac{6}{2}$   $\frac{1}{2}$   $\frac{1}{2}$ zu einander. Im polychromatischen Lichte bilden sich durch Aneinanderlagerung einstiche verwaschene Bänder in Form lemniskatenartiger Kurven 4. Ordnung. Die Symmetrie des Kristalls tritt bei gehender Drehung in derselben Weise wie bei den Lauediagrammen heraus. Bei voller Drehung um <sup>3600</sup> entspricht die Symmetrie der eines zugeordneten Faserdiagrammes. Die Reflexe von Neßebenen  $\sum_{i=1}^{\infty}$   $\sum_{i=1}^{\infty}$   $\sum_{i=1}^{\infty}$   $\sum_{i=1}^{\infty}$   $\sum_{i=1}^{\infty}$   $\sum_{i=1}^{\infty}$   $\sum_{i=1}^{\infty}$   $\sum_{i=1}^{\infty}$   $\sum_{i=1}^{\infty}$  $H_{\text{F}}$  = $F$  == $\frac{1}{2}$  and  $\frac{1}{2}$  von Negebenen schief zur Drehaense, wie  $\frac{27}{27}$   $\frac{27}{27}$   $\frac{27}{27}$  s sectionnet man also >>Nebenspektren«.

Die Kristatte wird aufger so befestigt, daß ihre Obertländer an die zentrierte Platinschneide stößt, wo der Primär-Primär-Primär-Primär-Primär-Primär-Primär-Primär-Primär-Primär-Primär-Primär-Primär-Primä strahl auftrifft. Die photographische Platte steht zur Drehachse parallel, senkrecht auf dem Primärstrahl und möge hier fest gedacht sein.

## 19. Auswertung der Drehspektrogramme.

## (Nach E. Schiebold.)

Man bezieht die Schwerpunkte der Spektrallinien 1) (vergl. Fig. 574) auf ein rechtwinkliges oder Polarkoordinatensystem in der photographischen Platte mit dem Einstich des Primärstrahles als Ursprung und Achsen wie in Fig. 573. Die Koordinaten  $x'$  und  $z'$  mißt man mittels untergelegten Millimeterpapiers, die Polarkoordinaten p (Zentral-

<sup>238</sup>

<sup>&</sup>lt;sup>1</sup>) Bei Benugung der K-Strahlung ohne Filter treten je zwei Spektrallinien dicht nebeneinander auf, entsprechend der Reflexion mit der  $Ka$ - und  $K\beta$ -Wellenlänge. Hierdurch und durch die vertikale Stellung des Linienpaares wird eine Unterscheidung von den unvermeidlichen Lauereflexen des kontinuierlichen Spektrums ermöglicht. Leßtere sind stets einfach (wenigstens bei guter Kristallausbildung) und stehen schräg nahezu senkrecht zum Radiusvektor.  $Ka-$  und  $K\beta$ -Reflexe kontrollieren sich gegenseitig durch Übereinstimmung der berechneten Röntgenperioden.

 $\sqrt{2}$ oder eines Winkelnetzes.  $x'$ ,  $z'$ ,  $\rho$ ,  $\epsilon$  hängen mit dem Glanzwinkel  $\alpha$ und dem Winkel  $\vartheta$ , den die Normale der reflektierenden Netzebene  $(h k l)$  mit der Horizontalebene einschließt, wie folgt zusammen:  $x' = r$  tg 2  $\alpha$  cos  $\epsilon$ ;  $z' = r$  tg 2  $\alpha$  sin  $\epsilon$ ;  $\rho = r$  tg 2  $\alpha$ ;  $\sin \theta = \sin \epsilon \cos \alpha$ Leßtere Beziehung ergibt sich aus dem sphärischen Dreieck  $\measuredangle$   $\epsilon$  bei  $P$  (Fig. 573).  $\overline{6}$ 

 $\frac{1}{2}$  =  $\frac{1}{2}$  =  $\frac{1$ eine zu ermittelnde Negebene (h k l). Im folgenden sei, wie beim Debye-Scherrer-Verfahren, die Ordnungszahl in die Indizes (h k l) einbezogen.  $\sqrt{1-\frac{1}{2}}$ bezogen. Der eine eine Stadt der eine Stadt der Entwicklung der Entwicklung der Entwicklung der Entwicklung der

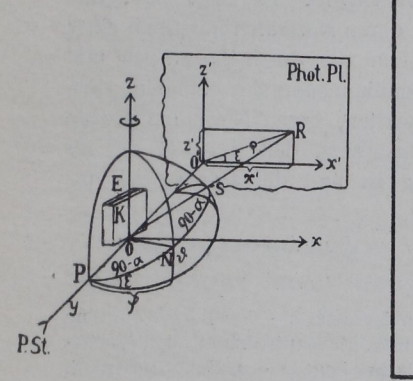

beim Drehspektralverfahren.

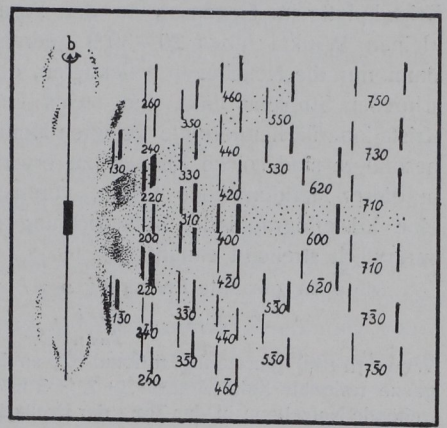

 $F \cdot S + 11 \cdot D \cdot S$ E. Schiebold. Drehachse: Achse b. Hauptspektrum von der General Index on Index Iles des kontinuierlichen Spektrums (punktiert) und der Lemniskaten. K-Strahlung von Molybdän.

Die Auswertung der Spektren erfolgt

1. Berechnung des Glanzwinkels a und des  $\theta$ -Winkels nach obigen  $\mathcal{F}_{\mathcal{F}}$  is  $\mathcal{F}_{\mathcal{F}}$ , sin  $\mathcal{F} = \mathcal{F}_{\mathcal{F}}$ 

2. Berechnung der Röntgenperiode  $r_{hkl}$  mit Hilfe von a. Braggschen Formel: 2  $r_{hkl} = \lambda / \sin \alpha$  ( $\lambda$  = bekannte Wellenlänge)<sup>1</sup>).

3. Konstruktion des Indizesfeldes zum Spektrogramm. Zweck ermittelt man nach Einsegen des bekannten  $[u v w]$  (Zonensymbol) der Drehachse für die Werte der Indizeskombination  $\frac{1}{2}$ ,  $\frac{1}{2}$ ,  $\frac{1}{2}$ ,  $\frac{1}{2}$ ,  $\frac{1}{2}$  usw. (s. u.) die möglichen  $I = \{1, 2, \ldots, N\}$  von den unendlich vielen werten kommen praktisch

 $\mu$  is  $\mu$  is a proportion  $\mu$  bestimmt sich mit Hilfe des Indizesfeldes. F. Rinne, Kristellenberg u. Anleitung 2. kristall.–opt. sowie röntgen. Untersuchung. nur diejenigen mit den niedrigsten Indizes in Betracht, da nur solche Ebenen bei der verhältnismäßig kurzen Expositionszeit genügend intensiv reflektieren. Die Netebenen werden als figurative Punkte in ein rechtwinkliges Koordinatensystem eingetragen, wobei die Werte von  $s = hu + kv + lw$  die Abszissen, die Werte von *I* die Ordinaten sind<sup>'</sup>), ähnlich wie auf S. 227 angegeben<sup>2</sup>). Die kreisförmigen Grenzen des Indizesfeldes werden gefunden a) aus dem größten gemessenen Glanzwinkel  $\alpha_{\text{max}}$ , entsprechend einem Maximum von  $J$ , b) aus dem kleinsten Wert von *J*, entsprechend dem kleinsten auftretenden Glanzwinkel  $\alpha_{\min}$ 

Eine weitere Einschränkung der Indizes tritt hinzu, wenn die Kristallplatte im Gegensaß zu den Faserdiagrammen nur um einen kleinen Winkel (etwa 20-30<sup>°</sup>) gedreht wird. Es zeigt sich, daß dann nur die Negebenen reflektieren, deren Normalen innerhalb eines schmalen Streifens links und rechts von der durch Drehachse und Kristalloberflächennormale gelegten Meridianebene sich befinden. Insbesondere sind solche Ebenen zu erwarten, deren Normalen gerade in dieser Meridianebene liegen, vorausgesegt, daß das Lot auf ihr eine kristallographische Zonenrichtung ist und der Primärstrahl ursprünglich streifend einfällt<sup>3</sup>).

Die oben genannte Bedingung  $s = h u + k v + l w$  ergibt sich aus

$$
\sin \theta_{hkl} = \frac{\gamma_{hkl}}{T_{\mu\gamma\gamma\sigma}} (h u + k v + l w)^4).
$$

Wenn [uvw] ganzzahlig rational ist, so ist auch  $s = hu + kv + lw$  eine ganze rationale Zahl = 0,  $\pm$  1,  $\pm$  2,  $\pm$  3 usw.  $s = 0$  bedeutet, daß die betreffende Netzebene in der Zone der Drehachse liegt ( $\theta = 0$ , Hauptspektrum). Ist  $s \lesssim 0$ , so ist die Ebene gegen die Drehachse geneigt, und zwar um so mehr, je größer der absolute Wert von s ist.

<sup>1</sup>)  $J =$  Inhalt des Elementarparallelogramms der Ebene (h k l).  $J$  wird nach den üblichen Formeln der Kristallographie berechnet, ohne daß die absoluten Werte der Achsen  $a, b, c$  nötig sind. Abweichungen des Achsenverhältnisses machen sich im Diagramm kenntlich.

€) Das Indizesield der Drehspektrogramme unterscheidet sich von dem S. 227 beschriebenen dadurch, daß auch die ganzzahligen Vielfachen der Indizes  $h k l$  infolge der Einbeziehung der Ordnungszahl  $n$  eingetragen werden müssen, z. B. 011, 022, 033, 044 usw. und die entsprechenden J-Werte.

3) Bei den Faserdiagrammen ist entsprechend einem Drehwinkel von 360" der ganze Bereich des Indizesfeldes ringsherum möglich. Die Auswahl erfolgt hier a) durch Aussuchen der kleinsten J-Werte, b) durch Bestimmung von  $s = hu + kv + lw$  aus der Lage der Spektren.

4) Infolge der Einbeziehung der Ordnungszahl in die Indizes kann  $d_{hkl} = r_{hkl}$  gesett werden  $[d_{hkl}] =$  kleinster Abstand paralleler identischer Gitterebenen  $(hk)$ ].

 $T_{uvw} = \sqrt{a^2 u^2 + b^2 v^2 + c^2 w^2 + 2 bc v^2 w \cos \alpha + 2 ca w u \cos \beta + 2 ab u v \cos \gamma}.$ 

## Auswertung der Drehspektrogramme. 241

kleinsten Glanzwinkels sind konzentrische Kreise (Debye-Scherrer-Kreise) um  $k = 1$ konzertrische Kreise (Debye-Scherrer—Kreise) um debye-Scherrer—Kreise (Debye-Scherrer—Kreise) um debye-Scherrer—Kreise (Debye-Scherrer—Kreise) um debye-Scherrer—Kreise (Debye-Scherrer—Kreise (Debye-Scherrer—Kreise ( Fläche  $(h\,k\,l)$  innerhalb des obengenannten schmalen Streifens bzw. in der

 $h(k'l_0 - l'k_0) + k(l'h_0 - h'l_0) + l(h'k_0 - k'h_0) = p$ <sup>'</sup>),  $\mathcal{L}$  is the complex of the complex of  $\mathcal{L}$  is the complex of the complex of the complex of the complex of the complex of the complex of the complex of the complex of the complex of the complex of the complex of th wo 1) eine kleine ganze Zahl eine kleine ganze Zahl eine ganze Zahl eine ganze Zahl eine ganze Zahl eine der dingung schneidet in periodischer Wiederholung aus dem Indizesfeld schmale Streifen aus, in denen die möglichen Flächen liegen; für  $p=0$  schrumpfen sie zu Geraden zusammen.

4. Vergleich Diagramm gekennzeichneten. a) Dazu ist notwendig die Bestimmung  $\alpha$  –  $\alpha$ , if and  $\alpha$  is a particular, if and  $\alpha$ 3, also den Parallelen zur Abszissenachse des Indizesfeldes, entsprechen im Spektrogramm flache  $\blacksquare$ Jeder Spektrallinie  $\sum_{i=1}^{n}$ Hyperbel, and we have a set of the welchest welchest welchest and welchest welchest with the set of the set of ihr Schwerpunkt liegt. Aus der Zahl der Zahl der Zahl der Zahl der Zahl der Zahl der Zahl der Zahl der Zahl der Hyperbeln ist ohne weiteres die Zahl der möglichen s-Werte zu erdie Lage der Spektren auf der Spektren auf der Spektren auf der Spektren auf der Spektren auf der Spektren auf Hyperbeln mit der  $L_{\text{max}}$  is  $L_{\text{max}}$  in  $L_{\text{max}}$  in  $L_{\text{max}}$  is  $L_{\text{max}}$  in  $L_{\text{max}}$  in  $L_{\text{max}}$  in  $L_{\text{max}}$  in  $L_{\text{max}}$  in  $L_{\text{max}}$  in  $L_{\text{max}}$  in  $L_{\text{max}}$  in  $L_{\text{max}}$  in  $L_{\text{max}}$  in  $L_{\text{max}}$  in  $L_{\text{max}}$  in  $L_{\text{max}}$  in  $\mathcal{G}$  is the ist estimate so is the interval of the interval of the interval of the interval of the interval of the interval of the interval of the interval of the interval of the interval of the interval of the interv jeder Linie eine bestimmte Ebene zuzuordnen"). b) Kennt man anderweitig die Kanten man anderweitig die Kanten man anderweitig die Kanten man anderweitig die K des Elementaris des Elementaris de l'antiques de l'antiques de l'antiques de l'antiques de l'antiques de l'an a, b, c, so wird die Zuordnung die Zuordnung die Zuordnung die Zuordnung die Zuordnung die Zuordnung die Zuord quantitativ durch Berechnung von  $\sum_{i=1}^{n}$ Da ganzzahlig ist, geben auch mit Beobachtungsfehlern behaftete  $\mathcal{C}$ bereichnet man die der gefunden der gefunden die der gefunden die der gefunden die der gefunden die der geführenden die der geführenden die der geführenden die der geführenden die der geführenden die der geführenden die de  $N = nnt$  und vergleicht sie gemessenen Werten von  $r_{hkl}$  und  $\vartheta_{hkl}$ .

5. Bestimmung der Gitterkonstanten

aus den Drehspektrogrammen. Den Drehspektrogrammen en der den Drehspektrogrammen en der den Drehspektrogrammen

ihrem absoluten Werte nach nicht bekannt sind, sondern nur das kristallographische  $\frac{1}{2}$ ,  $\frac{1}{2}$ , so verfährt man an Stelle von  $10$  und

') Hierbei sind (hierbei sind die Indizes der reflektieren reflektieren reflektieren die Indizes der reflektieren die Indizes der reflektieren versionen versionen versionen versionen versionen versionen versionen versionen die der Kristalloberfläche, h'k'l' die Indizes der auf der Drehachse senkrechten Ebene bzw. einer nur wenig dazu geneigten wichtigen Kristallfläche. Z. B. ist beim Adular (Figur 574)  $(h_0, k_0, l_0) = (100)$ ;  $h'k'l' = (010)$ . Hauptzonenachse die c-Achse; also lautet die Bedingung  $l = 0$ , es sind die Bedingung l=o, Flächen (hko) in erster Linie zu erwarten, wie es auch eintritt.

<sup>2</sup>) Beispiel: Hyperbel durch 130, 330, 530, 730.

 $\frac{1}{2}$  and  $\frac{1}{2}$ dem schmalen Streifen und Grenzgeraden liegenden Punkte des Indizesfeldes auch im Spektrogramm in vertikale bzw. schräg verlaufende, nahezu geradlinige Kurven 4. Ordnung einreihen lassen. Ob und welche Zonen auftreten, lehrt schon der erste Anblick des Diagrammes (vgl. Figur 574).

 $16*$ 

574).

folgendermaßen: Man formt den Ausdruck für sin  $\theta_{hkl}$  unter Einsetzen von  $r = V/I$  so um, daß nur die Verhältnisse der Achsen a/b und  $c/b$ vorkommen. Dies ist möglich, da sin  $\theta$  ein dimensionsloser echter Bruch und $\mathcal{A}$  eine ganze Zahl ist. Dann berechnet man für die vermuteten Ne $\{heb\}$ ebenen ( $h\nmid k$ l) unter Annahme der einfachsten Aq-Werte (die man durch Abzählen gewinnt) die sin  $\theta$ -Werte und vergleicht sie mit den nach 1) gefundenen des Diagrammes. Lassen sich alle Spektren in dieser Weise eindeutig zuordnen, so ist

1. das Verhältnis der Achsen des Elementarparallelepipedes gleich dem Achsenverhältnis des makroskopischen Kristalls,

2. die Wahl der s-Werte und der Netebenen richtig getroffen. Nunmehr ist es einfach, den Parameter  $T_{uvw}$ , d. i. die Fundamentalperiode, in Richtung der Drehachse zu bestimmen. Dazu werden in 4b) die beobachteten Werte von  $r_{hkl}$ , sin  $\theta_{hkl}$  und s eingesett, und  $T_{\mu\mu\nu\sigma}$  jeweils berechnet. Da sich dies für jede Ne $\alpha$ ebene ausführen läßt, kann  $T_{uvw}$  als Mittelwert mit Genauigkeit gefunden werden. Wählt man als Drehachsen die kristallographischen Achsen a, b, c, so erhält man sogleich die Kantenlängen des Elementarparallelepipeds als Identitätsperioden in diesen Richtungen.

Die weitere Verwendung der Indizes der ermittelten Netebenen zur Strukturbestimmung erfolgt wie beim Braggschen und Debye-Scherrer—Verfahren mit Hilfe passender Tabellen für die 230 Raumgruppen. Durch Verwendung von Ebenen allgemeiner Lage werden die Fundamentalperioden  $a, b, c$  geprüft; durch passende Anordnung der Drehachse wird erreicht. daß spezielle Flächen zur Reflexion gelangen, für die besondere Kriterien gelten. In geeigneten Fällen. kann schon aus einem Drehspektrogramm die Raumgruppe ermittelt werden.

## 20. Beispiele röntgenogrammetrisch ermittelter Kristalls'trukturen.

· Sehr einfach sind unter den bekannt gewordenen feinbaulichen Architekturen die der Metalle Aluminium, Kupfer, Silber, Gold, Blei. Sie besigen einen Elementarkörper mit den Metallatomen an den Ecken und in den Flächenmitten eines Würfels (Fig. 532, 14 S. 209). Seine Kantenlänge beträgt in 10<sup>-8</sup> cm bei Al 4,07; Cu 3,61; Ag 4,06; Au 4,05; Pb 4,91.

Das Braggsche Steinsalzmodell zeigt Fig. 565, S. 230. Danach lagern die Na—Atome an den Ecken und auf den Flächenmitten des würfeligen Elementarkörpers, Cl-Atome in dessen Zentrum und auf den Kantenmitten. Entsprechendes gilt für LiF, KCl, KBr und Verwandte. Die Länge  $a$  der Würfelkante der Elementarkörper beträgt für LiF 4,20; NaCl 5,63; KG] 6,27; KBr  $6,58 \cdot 10^{-8}$  cm.

Beim Flußspat, CaF<sub>2</sub> (Fig. 575), fand man einen flächenzentrierten Ca-Würfel, in welchem 8 F so angeordnet sind, daß sie im Mittelpunkt der